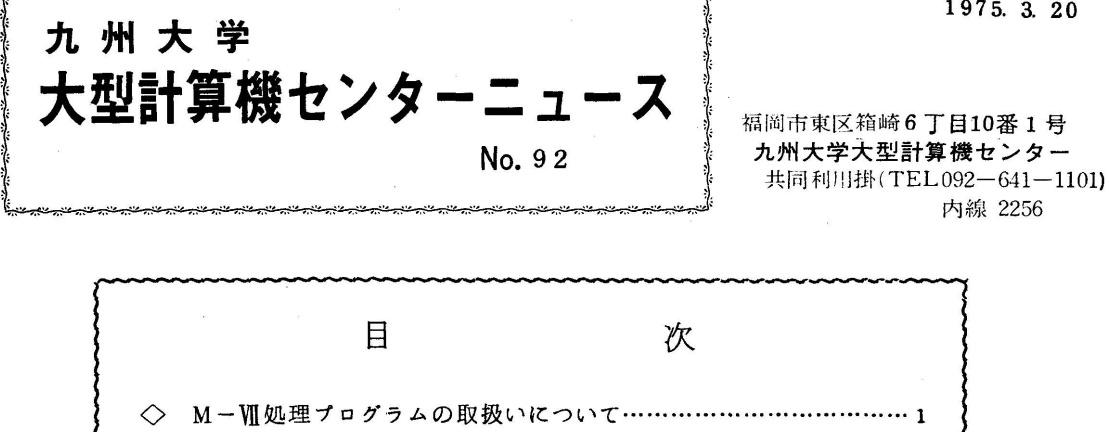

◇ M一粗処理プログラムの取扱いについて

 先に広報VOL7464で4月1日から運用するM-Wシステムのもとにおける処理プログラム にっいて述べた。その中で、FORTRANに関しては従来のM-VFORTRAN-C/D( 今後これをFORTRAN-Dと呼ぶ)からM一皿FORTRAN-H(今後これをFORTR AN-Hと呼ぶ)に移行するため半年間の併用期間を設けることをお知らせしていた。

 この方針の下にセンターでは準備をすすめてきたが、その後種々検討した結果、この万針を変 更することになり、半年間に限らずFORTRAN-DとFORTRAN-Hの併用を続けてい くことになった。

この主な理由としては次のことがあげられる。

 FORTRAN-Hでは新しい機能の追加と共に目的プログラムの最適化に重点を置いている。 その結果、実行時間の短縮が達成されているが、その反面翻訳時間の大幅な増加を余儀なくされ ている。また翻訳時のコア使用量も、FORTRAN-Dの34KWから63~90KW 程度に なりまた実行時のコア使用量も数 KW 程大きい。これらのことにより、比較的翻訳時間が短かく 実行時間の長いプログラムはFORTRAN-Hは有利であるがその反対に実行時間の短かいプ ログラムはFORTRAN-Dの方が有利となる。

 したがって、必要に応じてFORTRAN-D、 FORTRAN-Hを使いわけていただきた いo

次に各処理プログラムの変更、制限事項について述べるが、各処理プログラムに共通な変更点 は次のとおりである。<br>-<br>- ・ラインプリンタ出力は 1 ブロック 1 5 行であったものが 2 2行に変更

• PSP (プロッタサブルーチンパッケージ) 使用のため、プロッタ関係のサブルーチンの変 更(FORTRAN-D、 FORTRANH、ALGOL)

なお、LISP、GLIEDは制限とする。アプリケーションは従来通りに使える。

(1) FORTRAN-D $(V06-I,03)$ 

 従来のFORTRANとほぼ同じで、富士通提供SSL、センター開発収集ライブラリも従来 どおり使用できる。

〈変更〉

- ・プロッタサブルーチン
- ・実行時の指数部を持つ書式付出力で指数部の値が正の時、EまたはDの次に"+"を出力す る。

例0.1E+01 -

- 実行時の書式付人刀で、I変換で12桁以上指定し値の絶対値が 2 ≈ 一1を越えた場合 INTEGER OVERFLOWとする。
	- ・書式付入力で最後の入力並びに対応する欄記述子の次が/であった場合、/の次が田、nx 、)以外の時、/は何もしないようになっていたのを次のレコードを読むように変更。
	- •大記憶装置および磁気テープ装置に作成する書式付ファイルの形式の標準値はTMOD=9、 BLKSIZE $=136$ となる。

〈制限〉

- ・1エレメントのRBの大きさは218語以下とする。
- ・左辺の型が一定でない多重代入文の右辺は文字定数であってはならない。
- ・DOの端末文がDO型並びを持つ入出力文で、かつ文に誤りがある場合、コンパイル時にア ボートすることがある。
- (2)  $FORTRAN-H$  (VO<sub>1</sub>-L<sub>06</sub>)

 FORTRAN-Hから呼ぶことのできるライブラリは当面富士通提供のSSLのみとする。 利用者提供ライブラリはFORTRAN-D用に作られたものであり、FORTRAN-H用の ライブラリをどのような形でサービスするかについては目下検討段階である。 〈制限〉

・4倍精度のガンマ関数、誤差関数、双曲線関数、エラー関数は使用できない。

CQSIN,CQCOS,QARsIN,QA.RCOS,QSINH,QCOSH,

QERF.QERFC,QGAMMA,QLGAMMA

・U形式、V形式のファイルは使用できない。

- ・OPT1は使用できない。
- ・書式なし出力でレコードぎりぎりに書くとおかしくなる。 (1レコードの標準値はコントロールワードを含めて200語)
- (3) ALGOL (VO $5-L$ 03)

〈変更〉

- ・コンパイル時のソースリストの出力はべた打ちを標準とする。 (ジョブ制御マクロ¥ALG OLのパラメータの説明参照)
- ・プロッタ用手続き (PSP使用のため)

〈障害〉

- ・翻訳時のEXECのパラメータでE=(A-B)を指定するとB以下のエレメントも翻訳し てしまうことがある。
- ・実行時、エラーメッセージが出力されないのに完了コード468となる場合がある。